## **Exercícios Experimentais**

Esses exercícios deverão ser feitos em atividades extraclasse. Após a execução dos três exercícios, você deverá enviar as planilhas "xlsx" com os dados resultantes para: [labpsicofisic@gmail.com](mailto:labpsicofisic@gmail.com) até **22/03.** GUARDE cópia dos arquivos com você, pois, futuramente, você analisará os dados resultantes desses exercícios e se reunirá com seu grupo para montar relatórios para cada um dos exercícios que deverão ser entregues para avaliação (conforme datas previstas no cronograma).

➔ As Planilhas de Excel de cada aluno(a) deverá ser identificada com o nome completo e nome do exercício, exemplo: " MelinaUrtado\_Exerc1 ", " MelinaUrtado\_Exerc2 ", " MelinaUrtado\_Exerc3 ".

**EXERCÍCIO 1**: Discriminação de Tamanhos pelo Método dos Estímulos Constantes**.**

O Exercício 1 consiste em se submeter a uma situação experimental programada e gerar dados psicofísicos pelo método dos estímulos constantes.

Os exercícios podem ser feitos em qualquer computador, desde que todos integrantes do grupo realizem o experimento no **MESMO** computador. Se quiserem realizar os experimentos no Laboratório de Percepção e Psicofísica, é recomendável reservar a sala experimental com antecedência para evitar conflito de horários entre os grupos. Para reservar a sala, fale com um dos monitores.

**Passo 1:** Faça o download das instruções, contido na pasta "Exercicio 1", o arquivo "Instrução\_exerc1.pdf".

Passo 2: Extraia ou abra o arquivo "exerc1.zip" utilizando a senha: psicofísica. Caso você não consiga fazer o download e nem executar o programa, avise um dos monitores ou compareça à monitoria. Em seguida clique no ícone do arquivo extraído e realize o experimento de forma individual, um de cada vez, no **MESMO** computador.

Passo 3: Os dados experimentais serão salvos em arquivo ".csv" copie para uma planilha com extensão "xlsx", **enviei o arquivo** para: [labpsicofisic@gmail.com](mailto:labpsicofisic@gmail.com) **até 22/03** e GUARDE uma cópia do arquivo com você, pois, futuramente você e seu grupo realizarão os cálculos, conforme o exercício experimental e confeccionarão um relatório.

==================================================================================

## **EXERCÍCIO 2**: Teoria da Detecção de Sinal.

No Exercício 2 você responderá se em várias apresentações observou um ponto cinza em um círculo cinza de diferente luminância. A apresentação dos estímulos e as categorias de resposta obedeceram a teoria da detecção de sinal e método *confidence rating*.

Os exercícios podem ser feitos em qualquer computador, desde que todos integrantes do grupo realizem o experimento no **MESMO** computador. Se quiserem realizar os experimentos no Laboratório de Percepção e Psicofísica, é recomendável reservar a sala experimental com antecedência para evitar conflito de horários entre os grupos. Para reservar a sala, fale com a monitora.

Passo 1: Extraia ou abra o arquivo "exerc2.zip" utilizando a senha: psicofísica. Caso você não consiga fazer o download e nem executar o programa, avise a monitora ou compareça à monitoria. Em seguida clique no ícone do arquivo extraído e realize o experimento de forma individual, um de cada vez, no **MESMO** computador.

**Passo 2:** Os dados experimentais serão salvos em arquivo ".csv" copie os dados para uma planilha Excel ".xlsx" **enviei o arquivo** para: [labpsicofisic@gmail.com](mailto:labpsicofisic@gmail.com) **até 22/03** e GUARDE uma cópia do arquivo com você, pois, futuramente você e seu grupo realizarão os cálculos, conforme o exercício experimental e confeccionarão um relatório.

========================================================================

**EXERCÍCIO 3:** Método Estimação de Magnitude – Julgamentos de áreas dos estados brasileiros.

No Exercício 3 você deverá estimar a área dos diversos estados brasileiros tomando como referência o estado de São Paulo, que teria o valor padrão (100). Estes julgamentos devem ser feitos a partir da observação do estímulo e também a partir da memória (com estímulo ausente).

## **Instruções gerais:**

Primeiramente, imprima em uma folha A4 o mapa do Brasil (Final deste documento). Faça esse exercício em duplas. Um será o experimentador e o outro o sujeito. Haverá duas condições experimentais. Na primeira, o experimentador mostrará permanentemente o mapa sobre uma mesa, à frente do sujeito, e solicitará que julgue as áreas dos estados em ordem aleatória, conforme seu comando. Na segunda condição o experimentador não mostrará o mapa em hipótese alguma ao sujeito, e o mesmo deverá julgar as áreas dos estados de modo similar à primeira, mas de memória. O experimentador registrará em planilhas as respostas do sujeito das duas condições experimentais. Depois de terminar o exercício, invertam os papéis de sujeito e experimentador.

## **Instruções do experimentador ao sujeito:**

"Neste exercício você utilizará o método da estimação de magnitude para julgar as áreas dos estados brasileiros. Na primeira condição você verá um mapa do Brasil com seus estados. Você deverá tomar como referência a área do estado de São Paulo, a qual será atribuída valor 100, para fazer os seus julgamentos. Por exemplo, se você julgar área do Amapá como metade da de São Paulo, você dará a resposta 50. Ou se a área de Mato Grosso do Sul lhe parecer 1,5 vezes maior que a de São Paulo, você responderá 150. Para expressar sua resposta com a maior acurácia possível, utilize números decimais ou fracionários. Lembre-se que você deverá fundamentar seus julgamentos em sua percepção, portanto, não utilize régua ou qualquer instrumento para aferir as áreas solicitadas no mapa. Alguma dúvida?"

(Ao terminar a primeira condição experimental, pause por 5 min.)

"Agora, vamos iniciar a segunda condição experimental. A tarefa é similar ao da primeira condição; porém, você não terá o mapa para ver ou para ser consultado ao fazer suas estimativas das áreas dos estados. Você deverá imaginar mentalmente o mapa do Brasil e emitir seus julgamentos das áreas dos estados fundamentando-se em sua memória. Lembre-se que a área de referência será a do estado de São Paulo, que é atribuída valor 100. Alguma dúvida?"

➔ Ao terminar o experimento, salve as informações numa planilha ".xlsx", conforme o modelo contido na pasta "Exercicio\_3", e **enviei o arquivo** para: [labpsicofisic@gmail.com](mailto:labpsicofisic@gmail.com) **até 22/03**. GUARDE uma cópia do arquivo com você, pois, futuramente você e seu grupo realizarão os cálculos, conforme o exercício experimental e confeccionarão um relatório.

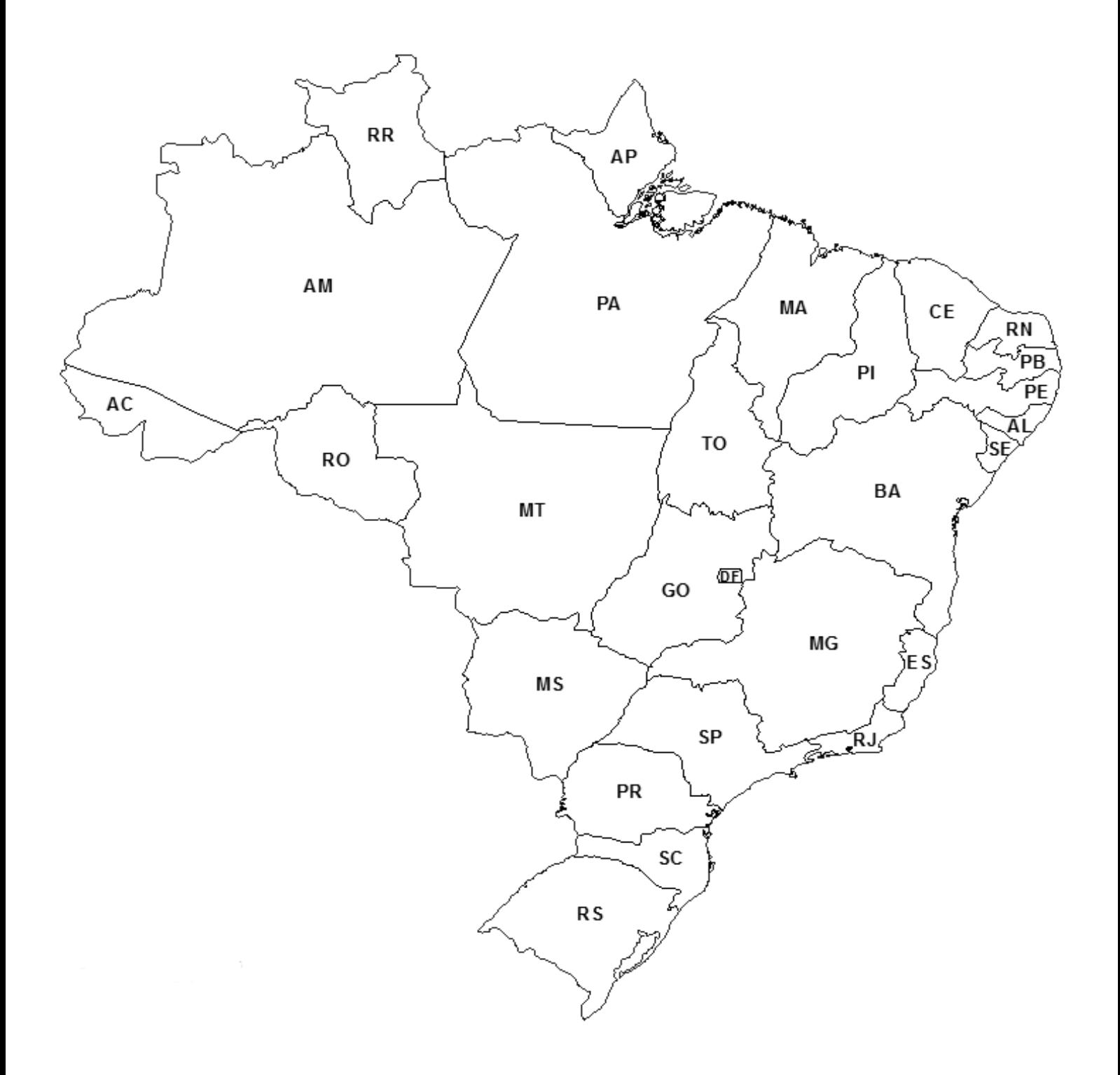